# <span id="page-0-2"></span>**Select Attribute**

## Creating a Select Attribute

<span id="page-0-0"></span>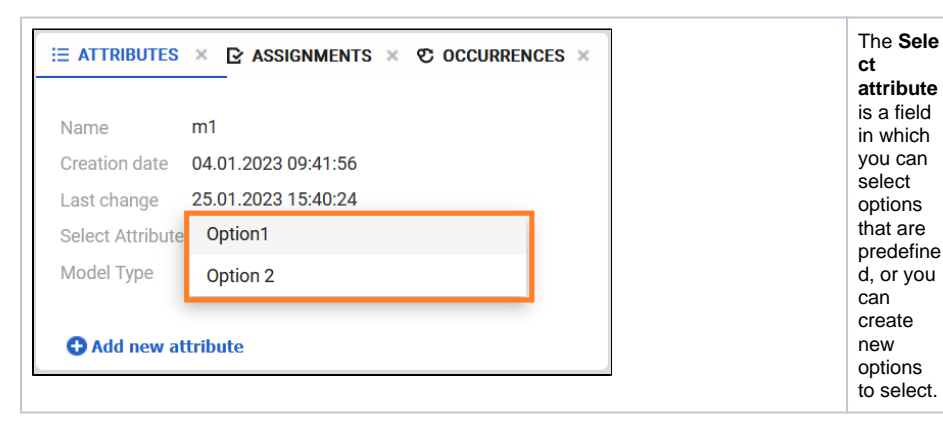

### Customizing the Attribute

<span id="page-0-1"></span>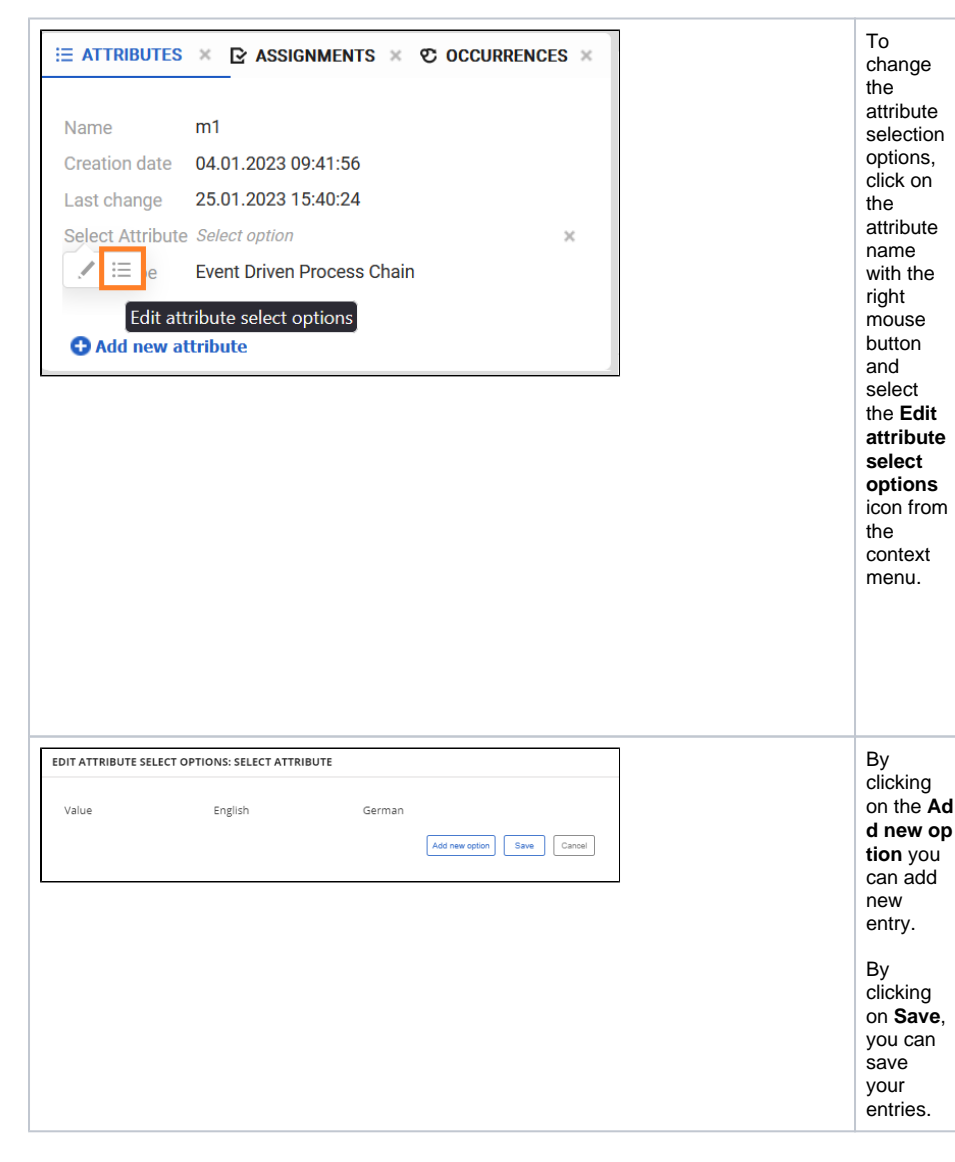

### **On this Page:**

```
Creating a Select Attribute
<sup>o</sup> Customizing the
   Attribute
```
### **Related Pages:**

- [Text Attribute](https://doc.scheer-pas.com/display/MODELER/Text+Attribute)
- [Rich Text Attribute](https://doc.scheer-pas.com/display/MODELER/Rich+Text+Attribute)
- [Date Attribute](https://doc.scheer-pas.com/display/MODELER/Date+Attribute)
- [Date/time attribute](https://doc.scheer-pas.com/pages/viewpage.action?pageId=130384448)
- [Number Attribute](https://doc.scheer-pas.com/display/MODELER/Number+Attribute)
- [Select Attribute](#page-0-2)
- **[Multiselect Attribute](https://doc.scheer-pas.com/display/MODELER/Multiselect+attribute)**
- [Link Attribute](https://doc.scheer-pas.com/display/MODELER/Link+Attribute)

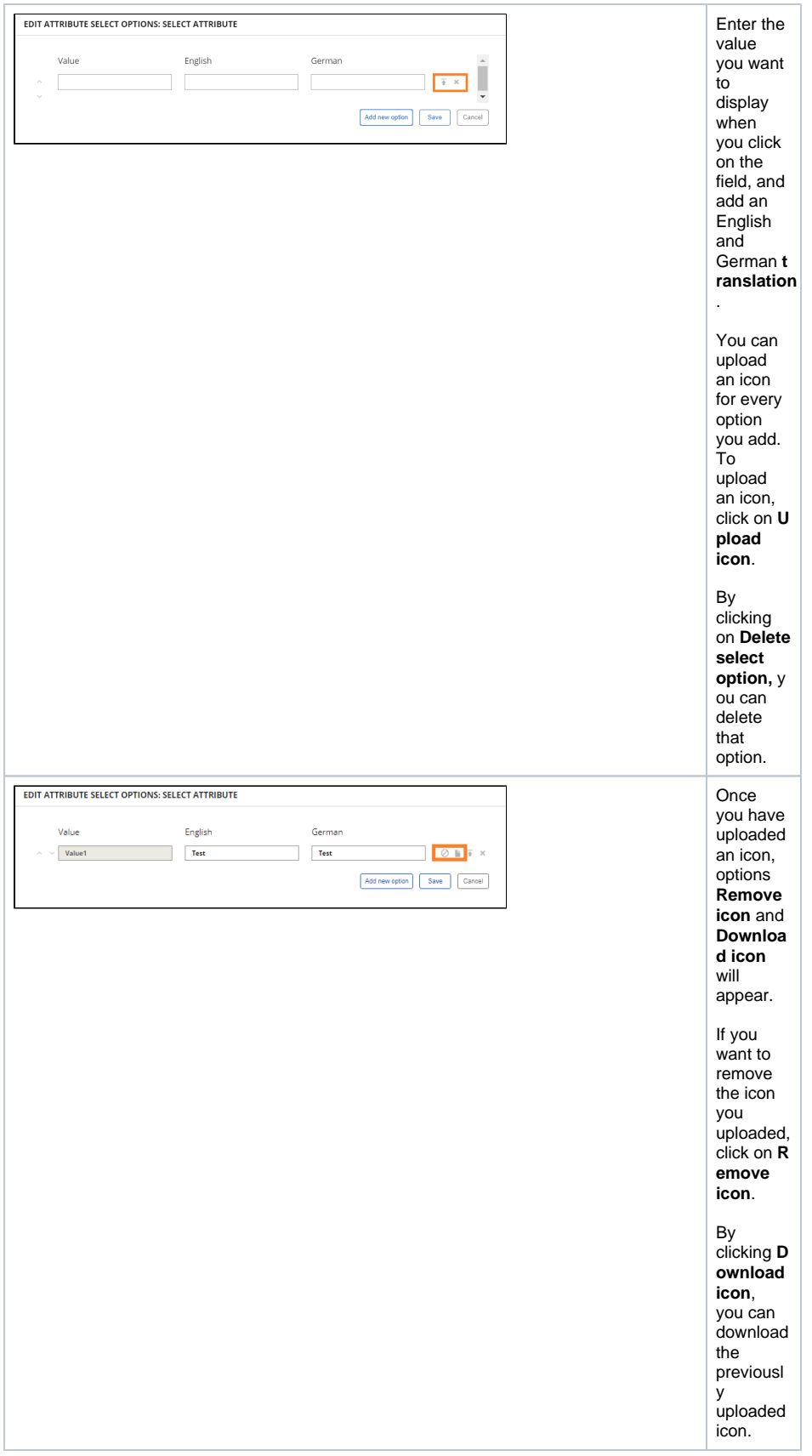